# **QGIS Application - Bug report #10089 Output of statistics: please add layer and column names**

*2014-04-18 02:38 AM - Paolo Cavallini*

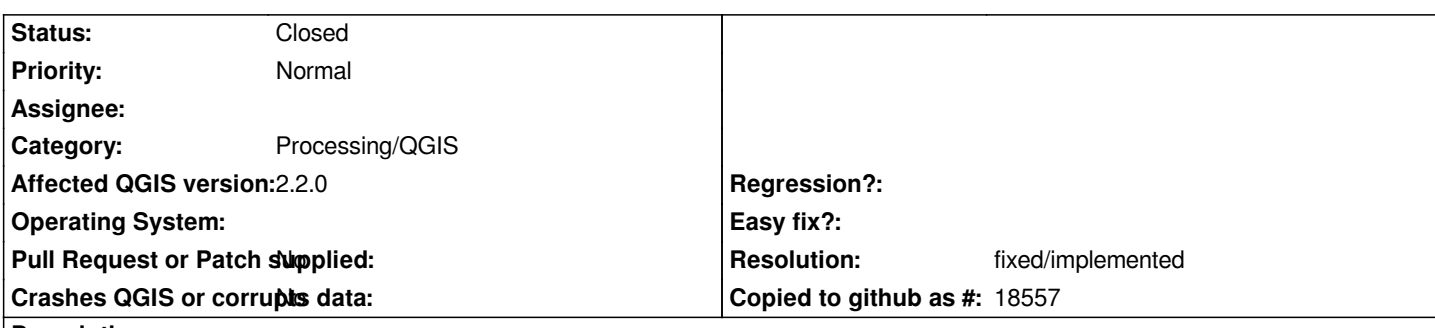

**Description**

*The command Vector > Analysis tool > Statistics does not return, as header, the name of the layer and that of the variable analysed. This is not a big issue in direct usage, but becomes a serious limitation when the alg is used in Processing, as the output is saved without any clue about what it refers to.*

*Seems a trivial and useful addition.*

## **Associated revisions**

**Revision 4451f298 - 2016-01-15 06:29 PM - Alexander Bruy**

*[processing] add layer and field names to the statistics output (fix #10089)*

#### **History**

#### **#1 - 2016-01-15 10:07 AM - Alexander Bruy**

*- Resolution set to fixed/implemented*

*- Status changed from Open to Closed*

*Fixed in commit:4451f29846*

### **#2 - 2017-05-01 01:21 AM - Giovanni Manghi**

*The "ftools" category is being removed from the tracker, changing the category of this ticket to "Processing/QGIS" to not leave the category orphaned.*